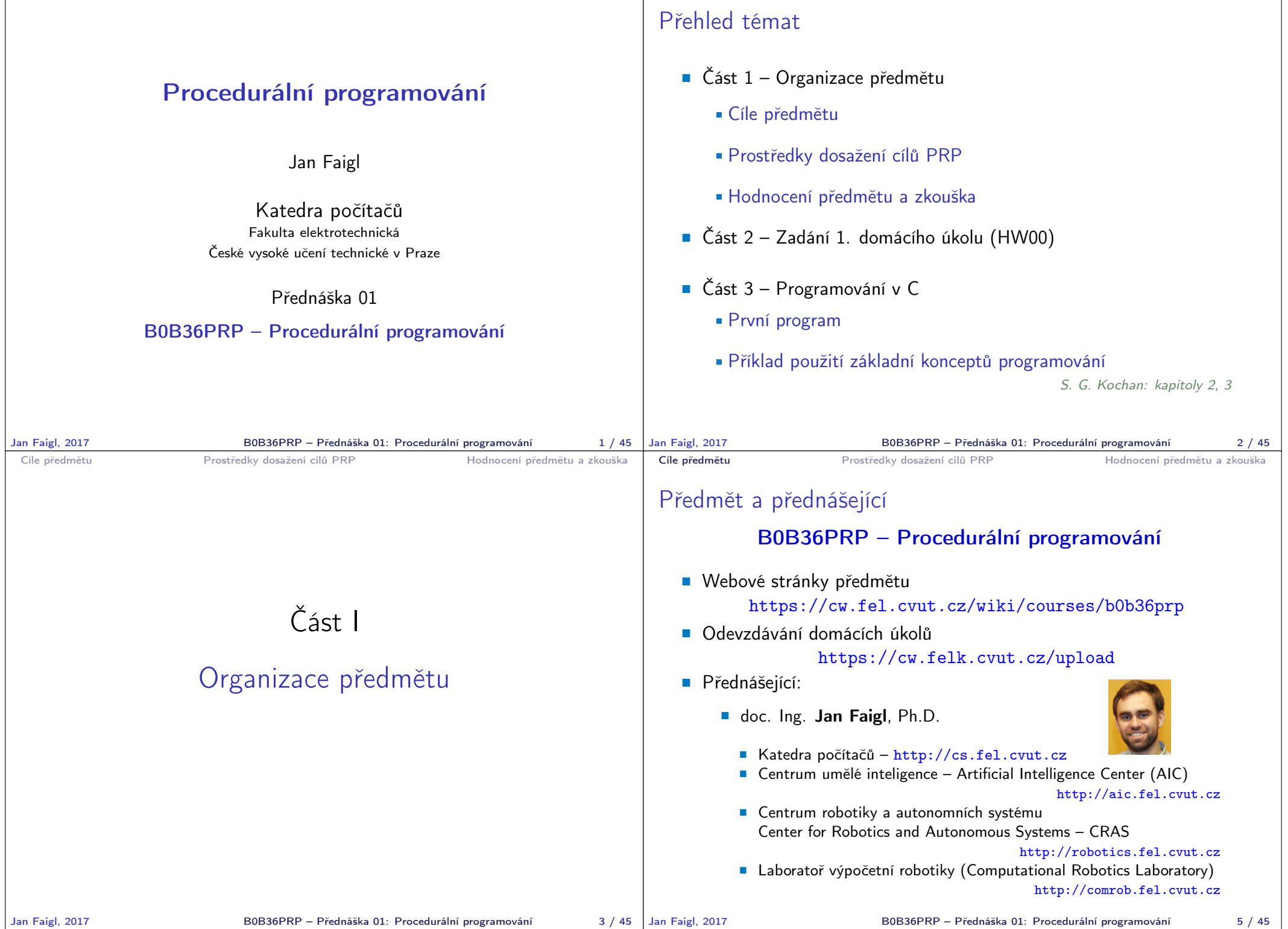

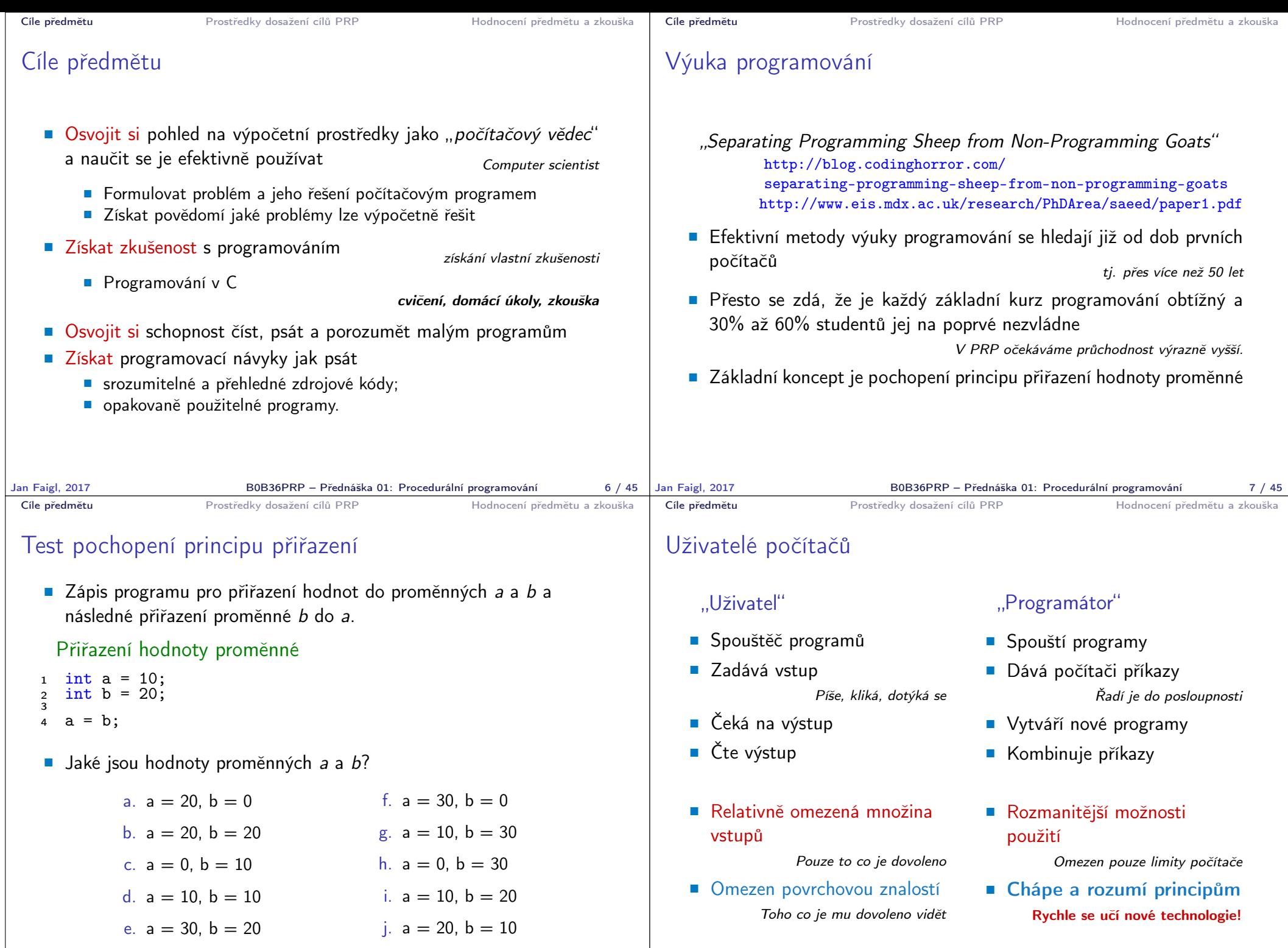

B0B36PRP – Přednáška 01: Procedurální programování 9/45

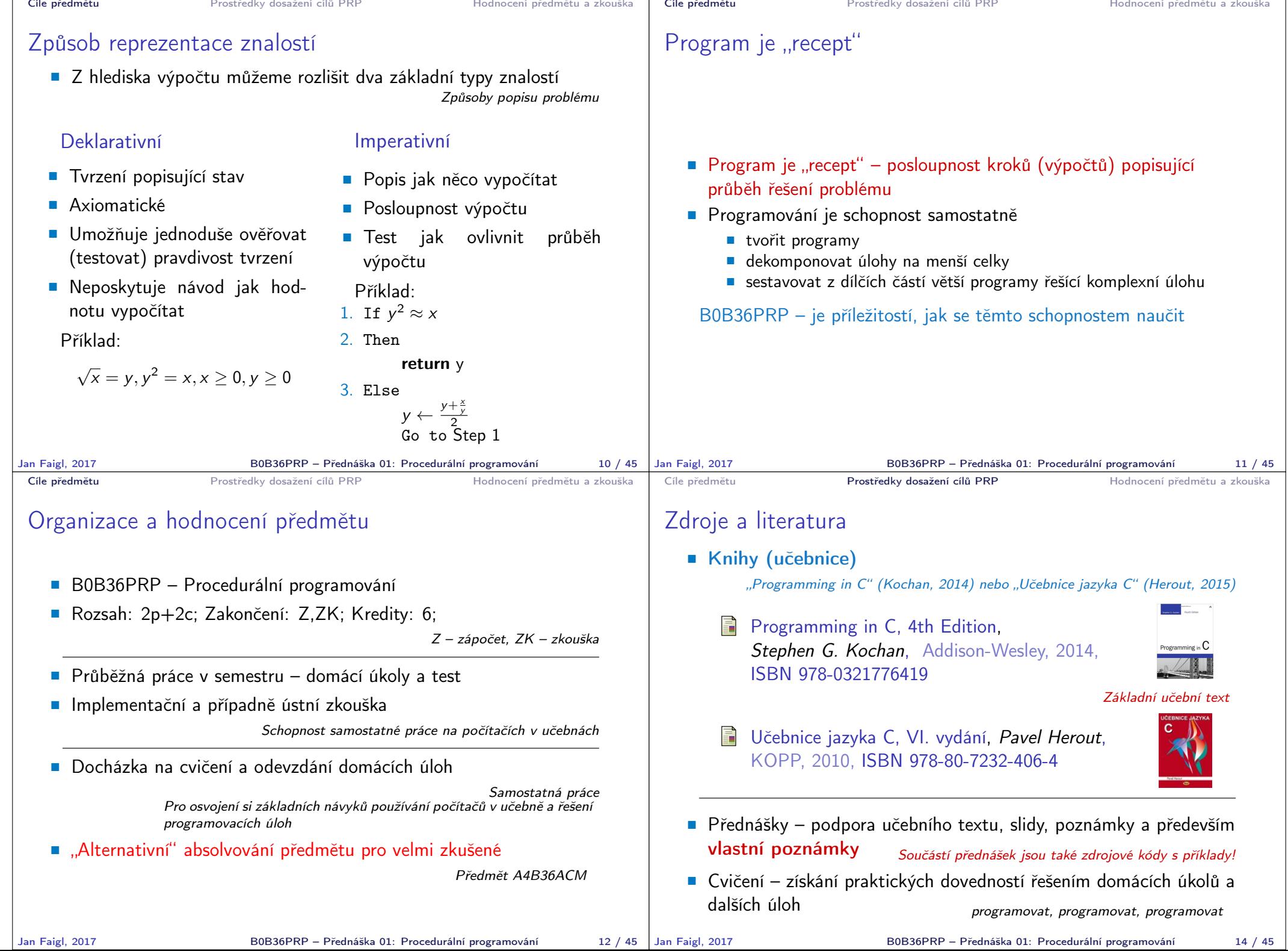

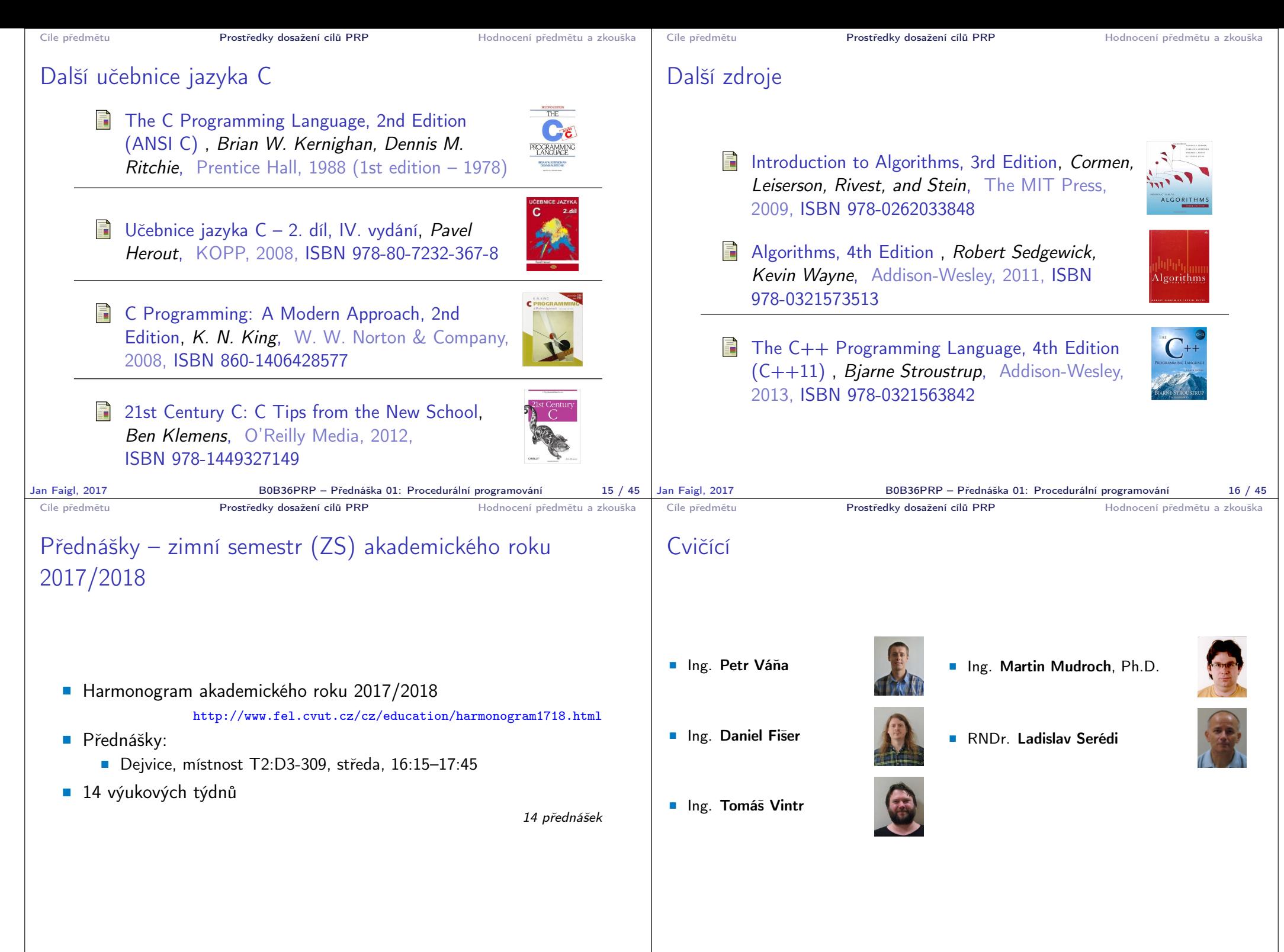

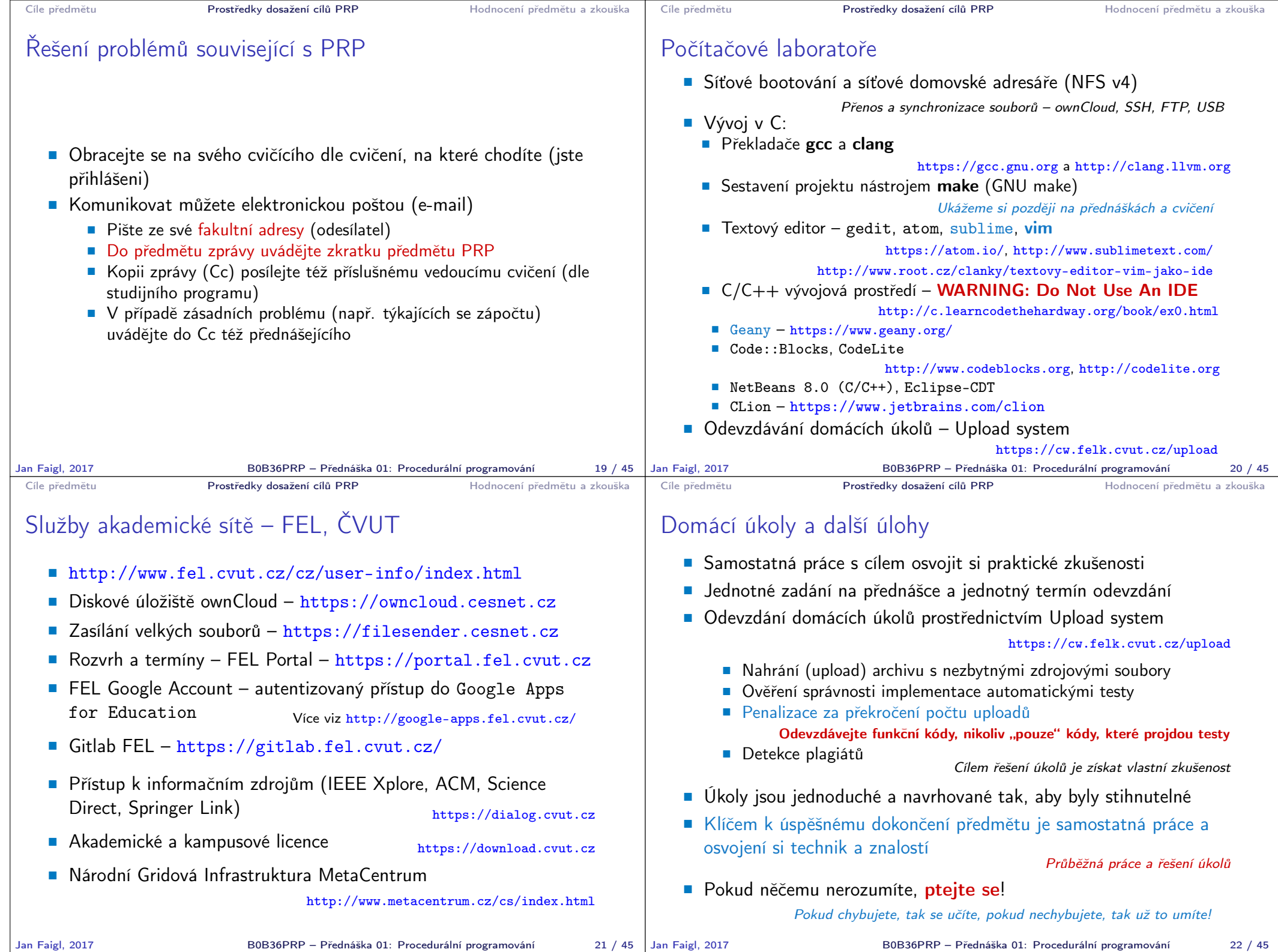

# Přehled domácích úkolů

- Domácí úkoly s povinným, volitelným, případně bonusovým zadáním https://cw.fel.cvut.cz/wiki/courses/b0b36prp/hw/start
	- 0. HW 00 První program
	- 1. HW 01 Načítání vstupu, výpočet a výstup
	- 2. HW 02 První cyklus
	- 3. HW 03 Kreslení (ASCII art)
	- 4. HW 04 Prvočíselný rozklad
	- 5. HW 05 Maticové počty
	- 6. HW 06 Caesarova šifra
	- 7. HW 07 Hledání textu v souborech
	- 8. HW 08 Kruhová fronta v poli
	- 9. HW 09 Načítání a ukládání grafu
	- 10. HW 10 Integrace načítání grafu a prioritní fronta v úloze hledání nejkratších cest  $HW 09 + 12$ . přednáška, soutěž na extra body
- Podmínkou zápočtu je úspěšné odevzdání všech domácích úkolů
- Odevzdání volitelného zadání je doporučeno (není částečné odevzdání) Celkové body za povinné zadání 25b, volitelné zadání 20b, bonusové 10b+

## Odevzdávámí domácích úkolů

- Odevzdávací systém BRUTE (Bundle for Reservation, Uploading, Testing and Evaluation)
	- **Formální kontrola kompilace programu**
	- Testování funkčnost a správnosti kontrola výstupu pro daný vstup
		- Veřejné vstupy a odpovídající výstupy / neveřejné vstupy
	- **P** Před uploadem programu si program otestujete sami
		- S využitím dostupných vstupů a výstupů
		- Vytvoření vlastních vstupů a laděním programu
		- Vytvoření vstupů přiloženým generátorem vstupů
		- Oveření výstupu přiloženým testovacím nebo referenčním programem
- Porozumění kódu a kontrola možných stavů
	- **Pro každý řádek byste měli být schopni odpovědět proč tam je a** co dělá
	- **Pro kažou funkci nebo načtení vstupu od uživatele analyzujte** možné vstupní hodnoty nebo návratové hodnoty funkcí

Klasifikace Bodové rozmezí Hodnocení Slovní hodnocení

Včasné odevzdáním všech domácích úkolů s povinným a volitelným

95 bodů a více  $(A - v\acute{\phi})$ orně), 76 bodů  $(C - dob\acute{r}e) - (20\% ztrata)$ 

**Písemná zkouška (20 bodů)** 15 a více bodů je velmi slušný výsledek

Zkouška může známku zlepšit, ale také v případě zásadní neznalosti zhoršit

Bonusová úloha a bonusové odevzdání HW10 (5 bodů)

 $\mathsf{A}$   $\geq 90$   $\mathsf{1}$  výborně B 80–89 1,5 velmi dobře C 70–79 2 dobře  $\overline{D}$   $\overline{60-69}$   $\overline{60-69}$   $\overline{3}$  uspokojivě<br>  $\overline{E}$   $\overline{50-59}$   $\overline{3}$  dostatečně<br>  $\overline{F}$   $\overline{50-59}$   $\overline{4}$  nedostatečně

 Pokud je z hlediska funkčnosti vstup nebo návratová hodnota zásadní, proveďte kontrolu vstupu a/nebo příslušnou akci, např. vypsání hlášení a ukončení programu

Např. očekávaný vstup je číslo a uživatel zadá něco jiného.

E 50–59 3 dostatečně

nedostatečně

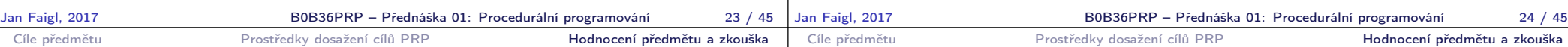

Klasifikace předmětu

zadáním (45 bodů)

■ Test v semestru (5 bodů)

**Implementační zkouška (20 bodů)** 

Body jsou indikátorem průběžných výsledků

### Hodnocení předmětu

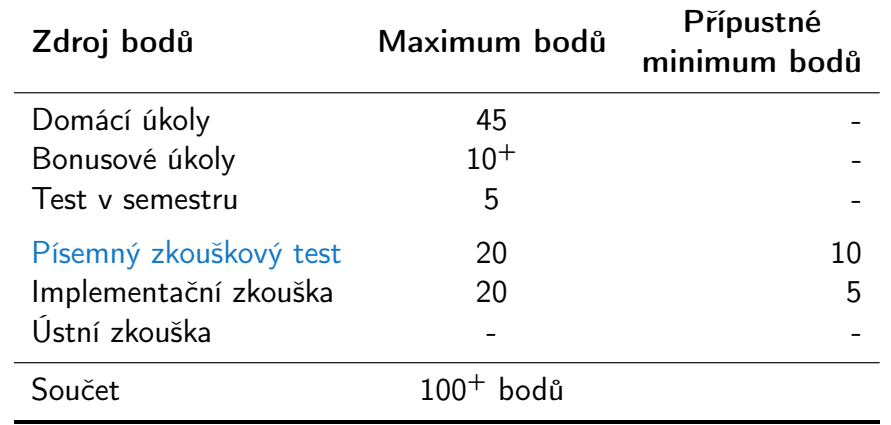

- Zápočet: nejméně 30 bodů ze semestru a odevzdáné všechny domácí úkoly a to nejpozději do 14.1.2018 ve 23:59 CET!
- **Předmět lze úspěšné ukončit zápočtem a zkouškou**
- Implementační zkouška prokázaní samostatně porozumět a napsat krátký program

Jan Faigl, 2017 B0B36PRP – Přednáška 01: Procedurální programování 26 / 45

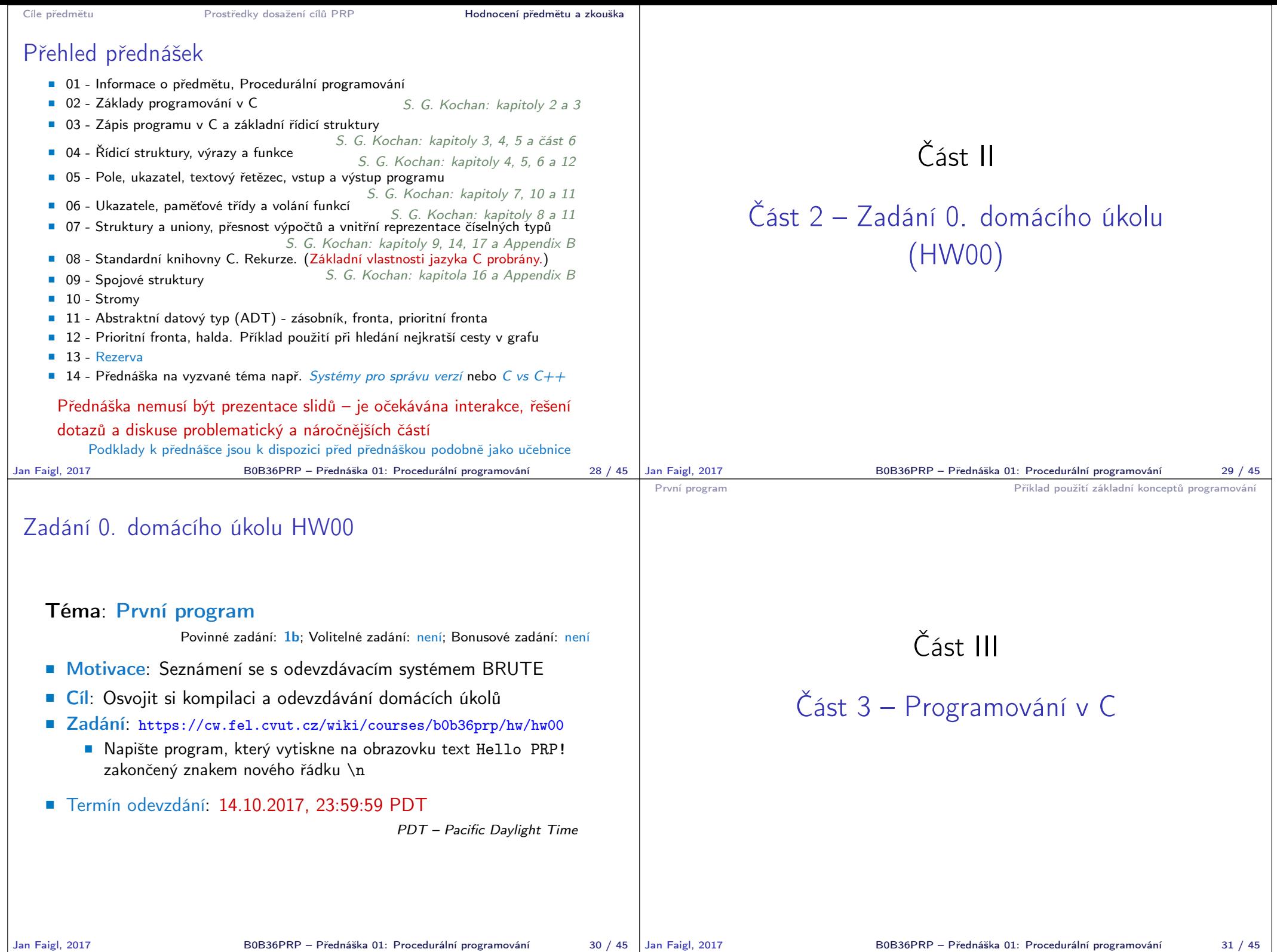

#### Princip výpočtu

**Pochopení principu výpočetu může pomoci simulátor procesoru** např. Little Man Computer

https://peterhigginson.co.uk/LMC/, https://gcsecomputing.org.uk/lmc/

http://www.vivaxsolutions.com/web/lmc.aspx https://www.youtube.com/watch?v=6cbJWV4AGmk

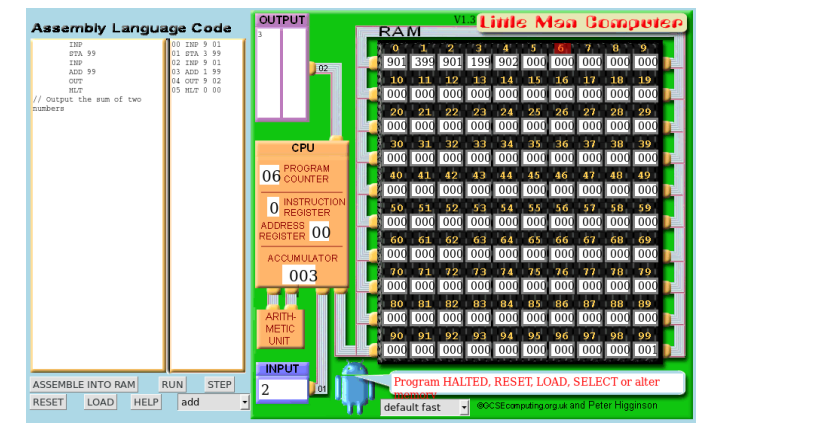

# Počítač "počítá", tedy pracuje s čísly

- Výpočet je realizován aritmeticko-logickou jednotkou (ALU)
- Číselné hodnoty jsou uloženy v paměti počítače
- **Předpis jak a co počítat je zapsán programem** Opět jako posloupnost číselných hodnot se specifickým významem

ŘADIČ PAMĚŤ VSTUP VÝSTUP

 Základní jednotkou uložení informace v paměti počítače je bit (binární hodnota 0 nebo 1)

Historicky vychází z děrného štítku - zápis a strojové zpracování informací

ALU pracuje s vyhrazenou pamětí např. součet dvou hodnot  $10 + 4$  může být realizován

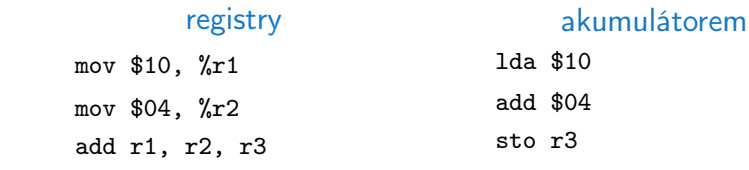

Každá instrukce má svůj příslušný zápis jako číselná hodnota (opcode), program je tak posloupnost číselných hodnot

Jan Faigl, 2017 B0B36PRP – Přednáška 01: Procedurální programování 33 / 45

Jan Faigl, 2017 B0B36PRP – Přednáška 01: Procedurální programování 34 / 45 První program Priklad použití základní konceptů programování

#### Zápis programu

- Zápis instrukcí v "opkódech" je možný, ale není příliš pohodlný
	- Číselné hodnoty jsou použity pro identifikaci operací a také míst v paměti, na kterých jsou uložena data (opět jako číselné hodnoty)
- Textový zápis pojmenovaných instrukcí procesoru (assembler) může být srozumitelný, ale je relativně dlouhý
- **Přehlednost zápisu a schopnost orientovat se v kódu je jednou** z motivací vzniku různých programovacích jazyků
- Jedním z jazyků nabízející kompromis mezi srozumitelností, čitelností a efektivitou zápisu je jazyk C

# Programu v Cčku

- **Pamětová místa s daty jsou "odkazována" proměnnými** 
	- Typ proměnné definuje kolik paměťi je použito pro uložení dat (číselné) hodnoty

První program Příklad použití základní konceptů programování

- Např. zavedení proměnných pro uložení celých čísel typu int
	- int a; int b; int c;
- **Dále používáme obvyklý zápis operací** 
	- $a = 10$ :  $b = 4$ :  $c = a + b;$

Zápis uloží hodnotu 10 na paměťové místo odkazované proměnnou a, hodnotu 4 na paměťové místo odkazované proměnnou b a následně provede součet hodnot, který uloží na pamětové místo odkazované proměnnou c.

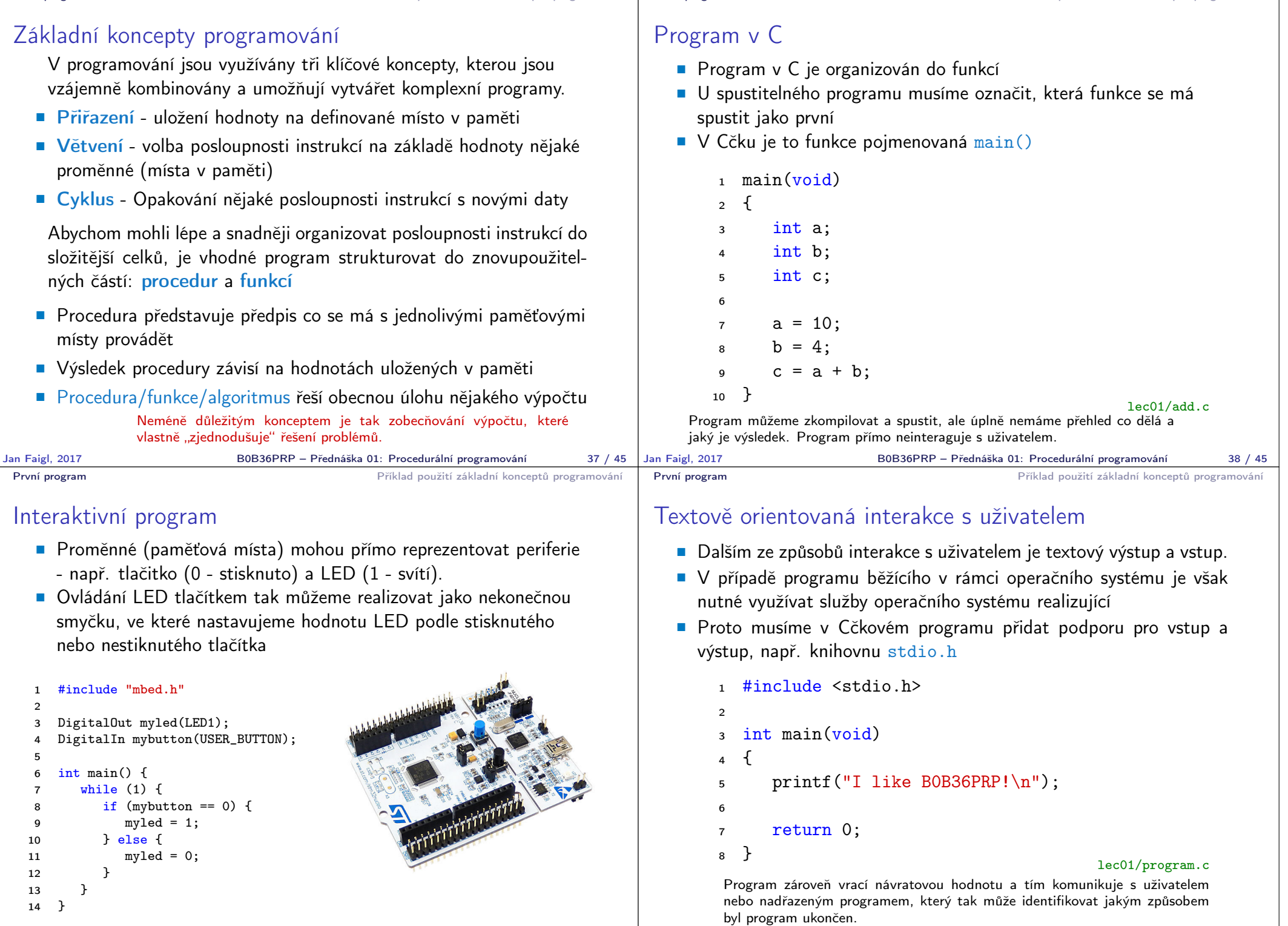

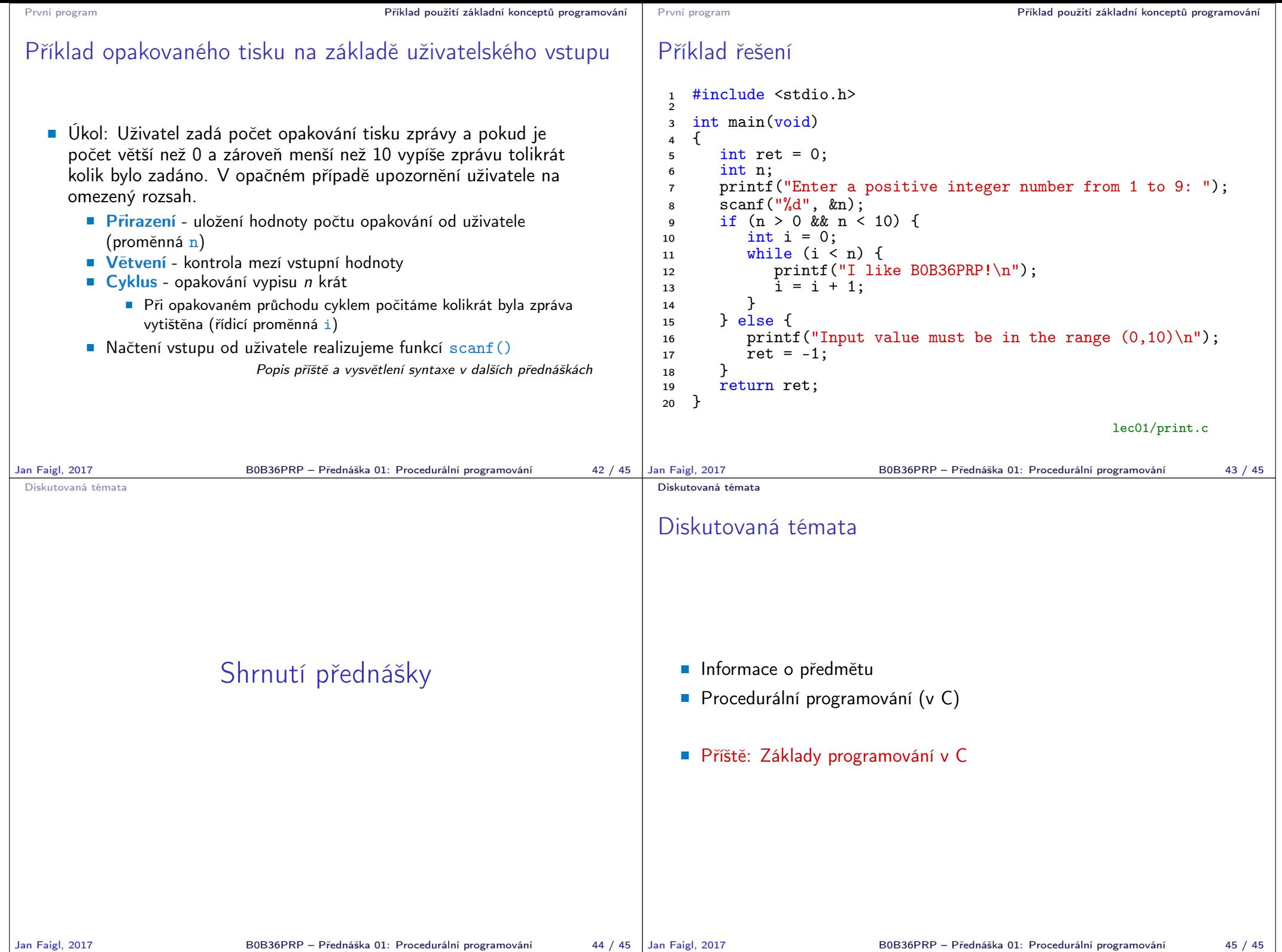